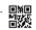

## Series HMJ/C

SET-4

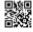

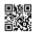

Code No. **327/C** 

|          |  |  |  | <br> | . 1 | Candidates must write the Code on the |
|----------|--|--|--|------|-----|---------------------------------------|
| Roll No. |  |  |  |      |     | title page of the answer-book.        |
|          |  |  |  |      | '   |                                       |

- Please check that this question paper contains **7** printed pages.
- Code number given on the right hand side of the question paper should be written on the title page of the answer-book by the candidate.
- Please check that this question paper contains **42** questions.
- Please write down the Serial Number of the question in the answer-book before attempting it.
- 15 minute time has been allotted to read this question paper. The question paper will be distributed at 10.15 a.m. From 10.15 a.m. to 10.30 a.m., the students will read the question paper only and will not write any answer on the answer-book during this period.

## WEB APPLICATIONS

Time allowed: 3 hours Maximum Marks: 60

DownToaded From : http://cbseportal.com/

Courtesy: PCBS

| Down.      | loaded From :http://cbseportal.com/                                                                                     |   |  |  |  |  |
|------------|----------------------------------------------------------------------------------------------------|---|--|--|--|--|
| Gene       | eral Instructions :                                                                                                    |   |  |  |  |  |
| Read       | l the following instructions very carefully and strictly follow them :                                                  |   |  |  |  |  |
| (a)        | This question paper consists of <b>two</b> sections viz. Section A: Employability Skills and Section B: Subject Skills. | , |  |  |  |  |
| <i>(b)</i> | Section A: Employability Skills (10 Marks)                                                                              |   |  |  |  |  |
|            | (i) Answer any 4 questions out of the given 6 questions of 1 mark each.                                                 |   |  |  |  |  |
|            | (ii) Answer any 3 questions out of the given 5 questions of 2 marks each.                                               |   |  |  |  |  |
| (c)        | Section B : Subject Skills (50 Marks)                                                                                   |   |  |  |  |  |
|            | (i) Answer any 10 questions out of the given 12 questions of 1 mark each.                                               |   |  |  |  |  |
|            | (ii) Answer any <b>5</b> questions out of the given <b>7</b> questions of <b>2</b> marks each.                          |   |  |  |  |  |
|            | (iii) Answer any 5 questions out of the given 7 questions of 3 marks each.                                              |   |  |  |  |  |
|            | (iv) Answer any 3 questions out of the given 5 questions of 5 marks each.                                               |   |  |  |  |  |
| (d)        | This question paper contains <b>42</b> questions, out of which <b>30</b> questions are to be answered.                  | ? |  |  |  |  |
| (e)        | All questions of a particular part/section must be attempted in the correct order.                                      | ţ |  |  |  |  |
| (f)        | The maximum time allowed is 3 hours.                                                                                    |   |  |  |  |  |
|            | SECTION A                                                                                                    |   |  |  |  |  |
|            | (Employability Skills) (10 Marks)                                                                                       | ) |  |  |  |  |
| Ansu       | ver any <b>4</b> questions out of the given <b>6</b> questions of <b>1</b> mark each. $1\times 4=4$                     | 1 |  |  |  |  |
| 1.         | A is a group of words giving a complete thought and it must contain a subject and a verb.                               | 1 |  |  |  |  |
| 2.         | Feeling extremely nervous and worried because you believe that other people do not like you or are trying to harm you.  |   |  |  |  |  |
|            | Name the personality disorder given above.                                                                              | 1 |  |  |  |  |

|           | loaded From : http://cbseportal.com/                                                                                                    |              |
|-----------|----------------------------------------------------------------------------------------------------|--------------|
| 3.        | According to trait theory, combining a set of observable traits into a group forms an individual's                                                                                                    | 1            |
| 4.        | is a systematic display of information.                                                                                                    | 1            |
|           | (A) Information                                                                                                    |              |
|           | (B) Data                                                                                                    |              |
|           | (C) Presentation                                                                                                    |              |
| 5.        | involves breaking down an idea into components to determine the key elements and make assertions; examining data or information in detail to identify causes, key factors, recommendations and possible results. | 1            |
| 6.        | creates at least 9 times more jobs than landfills and incinerators. (Water port/Recycling and reuse)                                                                                                    | 1            |
| Ansi      | wer any <b>3</b> questions out of the given <b>5</b> questions of <b>2</b> marks each.                                                                                                    | 3 <b>=</b> 6 |
| <b>7.</b> | What do you mean by Mini Saga and who invented it?                                                                                                    | 2            |
| 8.        | Mention the impact of self-motivation on an individual.                                                                                                    | 2            |
| 9.        | Explain any two views of a presentation.                                                                                                    | 2            |
| 10.       | Explain persistence and information seeking as entrepreneurial skills.                                                                                                    | 2            |
| 11.       | Explain the role of green jobs in water conservation and give two examples of green jobs in water conservation.                                                                                                  | 2            |
|           | SECTION B                                                                                                    |              |
|           | (Subject Skills) (50 Mar                                                                                                    | cks)         |
| Ansi      | wer any ${f 10}$ questions out of the given ${f 12}$ questions of ${f 1}$ mark each.                                                                                                    | =10          |
| 12.       | VirtualDub has batch processing capabilities for processing large<br>numbers of files and can be extended with third-party video filters.<br>(True/False)                                                        | 1            |

| Downl      | oaded From :http://cbseportal.com/                                                                                                    |   |  |  |  |  |
|------------|----------------------------------------------------------------------------------------------------|---|--|--|--|--|
| 13.        | The lists the common tasks that may be needed to perform                                                                                                    |   |  |  |  |  |
|            | while making a movie, including importing files, editing and publishing                                                                                                 |   |  |  |  |  |
|            | the movie.                                                                                                    |   |  |  |  |  |
|            | (A) Action Pane                                                                                                    |   |  |  |  |  |
|            | (B) Task Pane                                                                                                    |   |  |  |  |  |
|            | (C) Control Pane                                                                                                    |   |  |  |  |  |
|            | (D) Edit Pane                                                                                                    |   |  |  |  |  |
| 14.        | Name the default view of Windows Movie Maker.                                                                                                    |   |  |  |  |  |
| <b>15.</b> | are editing software and are also known as application                                                                                                    |   |  |  |  |  |
|            | software which handle the post-production video editing of digital                                                                                                    |   |  |  |  |  |
|            | videos.                                                                                                    | 1 |  |  |  |  |
|            | (A) Photoshop tools                                                                                                    |   |  |  |  |  |
|            | (B) Java tools                                                                                                    |   |  |  |  |  |
|            | (C) Movie Editing tools                                                                                                    |   |  |  |  |  |
|            | (D) PowerPoint tools                                                                                                    |   |  |  |  |  |
| 16.        | Name the expert who expressed concerns about negative impact of                                                                                                    |   |  |  |  |  |
|            | multimedia on the web.                                                                                                    | 1 |  |  |  |  |
| 17.        | Name a lossless image file format.                                                                                                    |   |  |  |  |  |
| 18.        | Expand the term SEO.                                                                                                    |   |  |  |  |  |
| 19.        | Name two functions associated with Stack in JavaScript.                                                                                                    |   |  |  |  |  |
| 20.        | Name the function used to find the length of a given string in JavaScript.                                                                                              |   |  |  |  |  |
| 21.        | Ramesh has forgotten the data type of a variable in the program. Suggest appropriate command/function in JavaScript to find the datatype of the                         |   |  |  |  |  |
|            | variable.                                                                                                    | 1 |  |  |  |  |
| 22.        | Explain the use of type of attribute in <script> tag.</th></tr><tr><th>23.</th><th colspan=5>&& is a type of operator in JavaScript.</th></tr></tbody></table></script> |   |  |  |  |  |

```
Downloaded From : http://cbseportal.com/
Answer any 5 questions out of the given 7 questions of 2 marks each.
                                                                           2 \times 5 = 10
                                                                                 2
24.
      Write any two main (best) features of WAX.
25.
      (a)
             Name a software for complete 3D movie making.
      (b)
             Name a software that is meant for editing movies that VirtualDub
             cannot edit.
                                                                                 2
26.
             Name a non-linear, non-destructive video editing tool.
      (a)
             Name a tool for extracting DVD clips from DVDs.
      (b)
                                                                                 2
27.
      What do you mean by multimedia? Give an example of multimedia file
      format.
                                                                                 2
      Write the output of the given code:
                                                                                 2
28.
      <html>
       <body>
      <script>
          s= ["Have", "a", "nice", "day"]
       s.reverse();
          for (i=0;i<s.length;i++)</pre>
       document.write(s[i]);
      </script>
      </body> </html>
      Compare properties and methods of an object w.r.t. JavaScript objects.
29.
                                                                                 2
30.
                                                                                 2
      Write the names of two parameters that HTML calculates to download.
Answer any 5 questions out of the given 7 questions of 3 marks each.
                                                                           3 \times 5 = 15
      Write the steps to edit an existing title.
31.
                                                                                 3
32.
      Compare trimming of a movie clip with splitting of a movie clip. Can we
      undo a trimmed movie clip?
                                                                                 3
33.
      Give three features of Google Reader MP3 Player.
                                                                                 3
34.
      Predict the output of the following codes in JavaScript:
                                                                                 3
      (i)
             document.write(parseInt("101",2);
      (ii)
             document.write(parseInt("101",8);
      (iii)
             document.write(parseInt("101",10);
```

```
Downloaded From : http://cbseportal.com/
35.
      Write a code in JavaScript to accept a string from the user and display
      first occurrence of word "the" in it.
                                                                                3
36.
      Write a short note on the following as a standard procedure before
                                                                                3
      publishing a website:
      (i)
             Examining structure of a website
            Estimating size of a website
      (ii)
      (iii)
             Code optimization
      Write the name of any three components of a web page that Search
37.
      Engines use for indexing.
                                                                                3
Answer any 3 questions out of the given 5 questions of 5 marks each.
                                                                          5 \times 3 = 15
38.
            Explain the following terms:
      (a)
             (i)
                   MIDI
             (ii)
                   Plug-in
             (iii)
                   Helper Applications
            Give a brief on MixPod and an advantage of using it.
      (b)
                                                                                5
39.
             Write any three features of oEmbed.
      (a)
      (b)
             What is Quick Media Converter? Does it provide any embedded
             code?
                                                                                5
40.
      Write a script to accept five names from user, store them in an array and
      display the sorted array.
                                                                                5
41.
      (a)
                                                                                5
             Write the output of the given code:
                 nm="Fruit";
            m= nm.length;
                  switch (m)
                  {
                      case 2: document.write("two");
                      case 3: document.write("three");
                      case 4: document.write("four");
                      case 5: document.write("five");
                      case 6: document.write("six");
                      case 7: document.write("seven");
             }
```

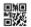

**42.** Write a program in JavaScript to trigger a function "assign()" to set the "academic category" of students on the click of a button. The function should accept the class of the student and then display the category using confirm box. Category is as follows:

Classes: 1-5 "Primary"

Classes: 6-8 "Middle"

Classes: 9-10 "Secondary"

Classes: 11-12 "Senior" Any other value: "Invalid"

5